$,$  tushu007.com

## <<UG NX 6.0

 $<<$ UG NX 6.0 $>>$ 

- 13 ISBN 9787111286714
- 10 ISBN 7111286715

出版时间:2009-11

页数:431

字数:574000

extended by PDF and the PDF

http://www.tushu007.com

<<UG NX 60 >>

, tushu007.com

## $\begin{array}{cccc}\n\text{UG NX 6. O} & \text{UG NX 6. O}\n\end{array}$

 $UG NX6$  0

 $\rm U\rm G$ 

 $\rm U\rm G$  $\rm U G$ 

 $6$ 

<<UG NX 60 >>

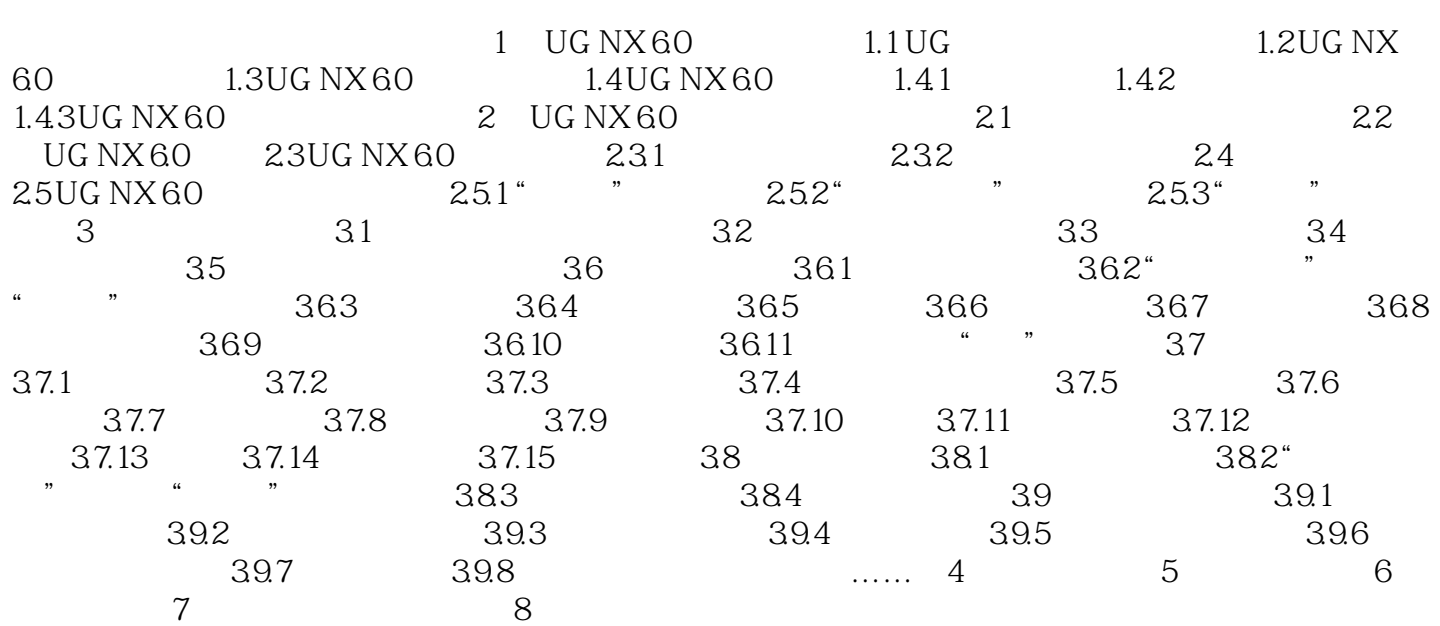

 $,$  tushu007.com <<UG NX 60 >>

&Idquo; " &Idquo; &Idquo; &

 $1 \quad 2 \quad 3$ 

## SheetMetalDesign

SheetMetalDesign<br>UDF  $UDF$ 

… …

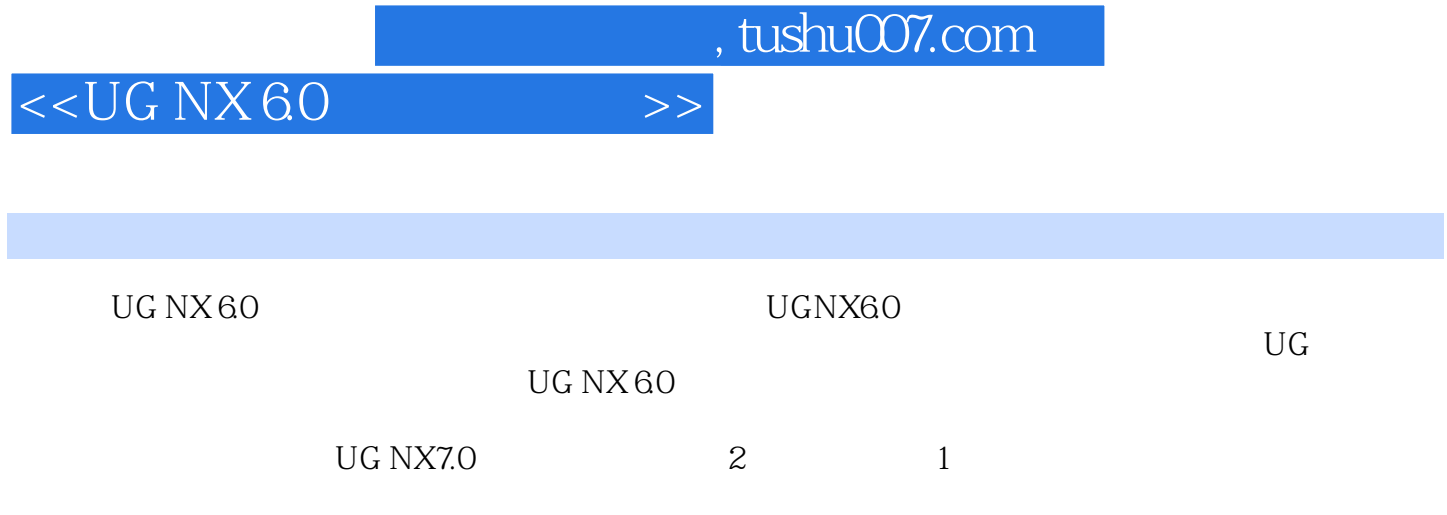

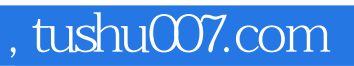

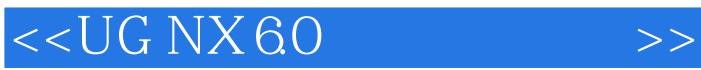

本站所提供下载的PDF图书仅提供预览和简介,请支持正版图书。

更多资源请访问:http://www.tushu007.com